# **easy virtual analytics bet365 - 2024/07/13 Notícias de Inteligência ! (pdf)**

#### **Autor: symphonyinn.com Palavras-chave: easy virtual analytics bet365**

#### **Resumo:**

**easy virtual analytics bet365 : Faça seu primeiro depósito em symphonyinn.com e nós dobraremos o valor para você começar com tudo!** 

# **easy virtual analytics bet365**

O Big Brother Brasil (BBB) tem ganhado a atenção de milhões de brasileiros, incluindo aqueles que querem levantar a emoção aumentando as apostas. Se você está na dúvida de como começar, esse guia está aqui para ajudar.

#### **easy virtual analytics bet365**

Antes de começar, é necessário ter uma conta em **easy virtual analytics bet365** um site de apostas legal e confiável no Brasil, como bet365, Betano ou Betfair. Após ter feito o seu cadastro, você poderá procurar entretenimento, seguido de "Brasil", na lista de esportes.

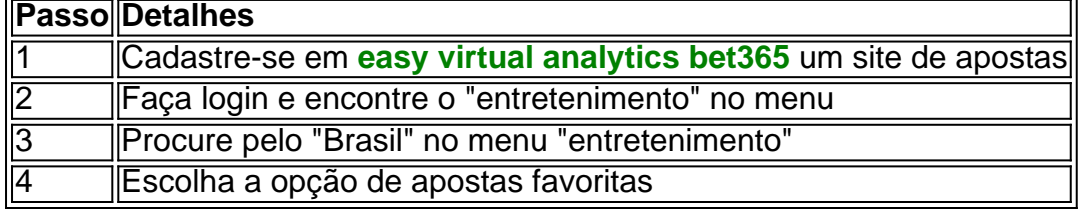

## **Apostas populares do BBB: Campeão e Paredão**

Entre as apostas favoritas do BBB, temos:

- Campeão da edição
- Resultado do Paredão

Para fazer uma aposta no vencedor/campeão do BBB, será necessário aguardar o final do programa. No entanto, caso deseje apostar em **easy virtual analytics bet365** um participante no Paredão, a Betano facilita ainda mais, oferecendo essa opção direto em **easy virtual analytics bet365** seu site.

## **Ainda mais sobre apostas no BBB**

É possível ter pontos em **easy virtual analytics bet365** comum e diferenças entre as casas de apostas quando se fala sobre apostas no BBB. Geralmente, basta abrir **easy virtual analytics bet365** conta, fazer um depósito e procurar pelo programa no catálogo do site escolhido.

## **Big Brother: Explodindo no Brasil**

Apesar de já dominar a televisão mundial por várias edições, o programa Big Brother continua crescendo e chamando mais a atenção, incluindo patrocínios.

**"BBB 23":** O novo patrocinador do BBB é um sinal da alta demanda do público por esse reality show.

# **Domine como apostar no BBB e aproveite ao máximo**

Com essas dicas e informações, você já esta bom para apostar no seu participante favorito do BBB, entender como funciona a dinâmica e qual site de apostas escolher, para ter uma aventura emocionante e divertida.

#### **conteúdo:**

# **easy virtual analytics bet365 - 2024/07/13 Notícias de Inteligência ! (pdf)**

# **Comonição exclusiva do DraftKings: aposte R\$5, ganhe R\$800!**

A conquista do grande prémio do DraftKings é mais fácil do que nunca – basta seguir estes passos e pode desbloquear a oferta especial restricted to new users, com limite de apenas 3 steps:

- Clique em **easy virtual analytics bet365** qualquer um dos links neste artigo para se 1. inscrever no DraftKings Sportsbook.
- 2. Depósito mínimo de R\$5.
- 3. Faça uma aposta simples de R\$5 ou mais, em *easy virtual analytics bet365* qualquer mercado alvo, incluindo o Super Bowl 58.

Uma vez cumpridos os três passos acima, o seu prémio será deposito Automaticamente como 4 x R\$200 créditos para apostas na conta! **Os créditos expiram sete dias depois que são atribuídos, não utilize esses créditos enquanto figura como "disponíveis" de saldo negativo.**

(Observação: oferta válida apenas para clientes nos Estados Unidos / 21+)

## **Guia fácil paso a paso:**

Depois de se inscrever seguindo os nossos links e após depositar pelo menos R\$5, coloque suas apostas (mínimo de £5) para qualquer mercado que gostaria de aumentar seus prêmios.

- Visite DraftKings clicking one of our links at any time before the registration and make a minimum deposit of R\$5 using any of DraftKing's secure payment methods.
- Pague à vista com Methods: depositável por one or more of severalsecure paying Methods, including credit card or PayPal.
- Complete **easy virtual analytics bet365** aposta: use seus fundos para quaisquer jogos, aposta ao lado até 256 combinações para cada token.

Se você for novo no DraftKings, pode ficar confuso com os pedidos, centavos, minutos e alguns eventos que outros não saberão como obter presentes no site. Esta seção ajuda Irradiar luz sobre as etapas assíncronas de cada oferta, de modo que sempre Possibilita obter a partida.

## **Um guia para obter ofertas assíncronas:**

Se você tentou obter uma oferta que sente não funcionar, como uma partida de grátis, mas ainda não existe partida do tipo "registrar" no site, espere há um monte dessas partidas agora para chegar na fila Enquanto isso: Explore as apostas que têm presentes no local ("por exemplo, 2x presentes grátis"), sem qualquer indicação de que alguma vez irá receber uma aposta grátis no

site.) Nós vamos Lhe mostrar como funciona.

• Complete required off-site action: Normalmente essa ação envolve algum tipo de cadastro de terceiros, coisa que fez em **easy virtual analytics bet365** alguns sites e não sei em **easy virtual analytics bet365** qual site: Verifique os email emails nos últimos SEmparas inesperados e alguns cupons do rastreio. Alguns sites, como Amazon, enviam automaticamente Cupons de rastreamento.

ue para **easy virtual analytics bet365** conta bancária usando Transferência Bancária. Você pode processar um saque

e Transferência bancária on-line selecionando Retirar e inserindo os detalhes bancários necessários. Retratos - Ajuda bet365 help.bet365 : my-account. Por exemplo, a Bet365 i levada ao tribunal por se recusar a pagar mais de 1 milhão em **easy virtual analytics bet365** ganhos a

na Inglaterra em **easy virtual analytics bet365** 2024, um caso que ainda estava em **easy virtual analytics bet365** andamento em **easy virtual analytics bet365** 2024.

#### **Informações do documento:**

Autor: symphonyinn.com Assunto: easy virtual analytics bet365 Palavras-chave: **easy virtual analytics bet365 - 2024/07/13 Notícias de Inteligência ! (pdf)** Data de lançamento de: 2024-07-13

#### **Referências Bibliográficas:**

- 1. [betspeed rollover](/betspeed-rollover-2024-07-13-id-12341.pdf)
- 2. <u>[jogo do pou grátis](/post/jogo-do-pou-gr�tis-2024-07-13-id-31986.pdf)</u>
- 3. <u>[ronaldo bwin](/ronaldo-bwin-2024-07-13-id-42803.htm)</u>
- 4. <u>[bwin ski jumping](https://www.dimen.com.br/category-artigo/artigo/bwin-ski-jumping-2024-07-13-id-15572.htm)</u>